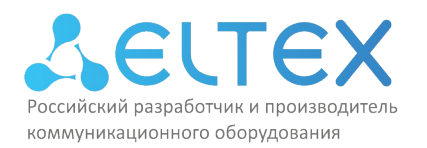

ООО «Предприятие «ЭЛТЕКС» Россия, 630020, г. Новосибирск ул. Окружная, 29в ИНН/КПП 5410108110/541001001/546050001 тел.: (383)274-48-01 факс: (383)274-48-02 e-mail: eltex@eltex-co.ru

УТВЕЖДАЮ Директор ООО САМПРедприятие «ЭЛТЕКС»  $H^{\bf 5}_{\bullet}$ Черников август  $F. HOB$ оссийс

# ПРОГРАММА ПОВЫШЕНИЯ КВАЛИФИКАЦИИ

Конфигурирование транковых шлюзов SMG (продвинутый уровень) v.1 (наименование программы)

г. Новосибирск, 2023 год

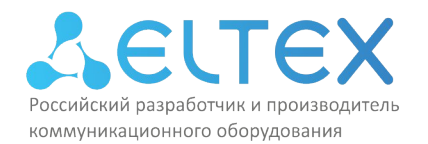

#### **1. Цель реализации программы**

Настоящая дополнительная профессиональная программа повышения квалификации «Конфигурирование транковых шлюзов SMG (продвинутый уровень) v.1» предназначена для лиц, имеющих среднее профессиональное и (или) высшее образование, либо лиц, получающих среднее профессиональное и (или) высшее образование.

Программа разработана в соответствии с ФЗ-№273 «Об образовании в РФ» от 29.12.2012г., приказом Минобрнауки России от 01.07.2013 N 499 (ред. от 15.11.2013) "Об утверждении Порядка организации и осуществления образовательной деятельности по дополнительным профессиональным программам", разработана в соответствии с требованиями следующего профессионального стандарта:

«Специалист по администрированию сетевых устройств информационнокоммуникационных систем», утверждённого приказом Министерства труда и социальной защиты Российской Федерации от «30» октября 2015 г. № 686н (регистрационный номер 39568).

Перечень профессиональных компетенций в рамках имеющейся квалификации, качественное изменение которых осуществляется в результате обучения:

ПК-1 – способность организовывать рабочие места, их техническое оснащение, размещение средств и оборудования инфокоммуникационных объектов;

ПК-2 – способность применять современные методы обслуживания и ремонта;

ПК-3 – умение осуществлять поиск и устранение неисправностей.

Стремительное развитие IT-технологий требует обновления содержания профессиональных программ в связи с изменениями потребностей личности, общества и государства в дополнительном образовании. Вследствие чего формируется социальный заказ в системе повышения квалификации инженеров, выражающийся в требованиях к повышению профессиональной компетентности специалиста, работающего в сфере инфокоммуникаций.

Цель дополнительной профессиональной программы повышения квалификации «Конфигурирование транковых шлюзов SMG (продвинутый уровень) v.1» – предоставить к изучению слушателям курсов основные понятия и технические особенности работы цифровых шлюзов линейки SMG, их основные функции и особенности настройки. В рамках изучения курса «Конфигурирование транковых шлюзов SMG (продвинутый уровень) v.1» рассматриваются вопросы организации сети современной телефонии для корпоративных и операторских решений. Содержится информация о настройках транспорта, маршрутизации телефонных вызовов, подключению внутренних SIP-абонентов, модификации параметров вызова и других необходимых базовых функциях. Состав курса предполагает наличие лекционного материала и практических работ по всем базовым темам курса. Дополнительно рассматриваются вопросы настройки сети, записи разговоров, IVR и многих других функций.

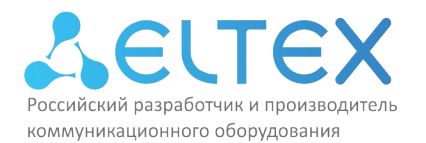

## 2. Требования к результатам обучения

Программа направлена на приобретение слушателями знаний, умений и навыков, необходимых для качественного изменения профессиональных компетенций в рамках имеющейся квалификации.

Вид профессиональной деятельности: Администрирование информационнокоммуникационных (инфокоммуникационных) систем.

В результате освоения учебной дополнительной профессиональной программы повышения квалификации «Конфигурирование транковых шлюзов SMG (продвинутый уровень) v.1» слушатель должен:

#### уметь:

- уверенно применять знания о сигнальных единицах любого сигнального протокола телефонной связи для отладки прохождения базового вызова;
- получать и базового анализировать снимки трафика, содержащие сигнальные сообщения  $\equiv$ целевого сигнального протокола;
- использовать измерительное оборудование и встроенные средства отладки;  $-$
- выполнять базовую настройку станционного оборудования (с использованием  $\equiv$ документации) и регистрировать телефонной аппарат в сети IP-телефонии.

#### знать:

- основные принципы функционирования современных сетей IP-телефонии;
- состав и основные принципы функционирования сетей традиционной телефонии, в том числе протоколы и интерфейсы применяемы на сетях РФ;
- состав сигнализации протокола SIP (RFC 3261), основные поля заголовка сигнального сообщения и их назначение;
- список служебных сообшений протоколов сигнализации OKCNΩ7 и DSS1 PRI:
- принцип работы абонентского комплекта (АК) цифровой АТС, принцип работы аналогового телефонного аппарата.

#### владеть:

- навыками базового проектирования сетей IP-телефонии с целью замены традиционных УПАТС в корпоративной сети с использованием оборудования ООО «Предприятие «Элтекс»:
- навыками анализа возникающих в процессе эксплуатации проблем и иных ситуаций связанных с необходимостью отладки оборудования на начальном этапе;
- навыками поиска необходимой документации на сайте производителя оборудования, локализовывать заведомо нерабочие узлы в сети телефонии.

Нормативная трудоёмкость обучения по данной программе составляет 24 часа, включает все виды аудиторной работы слушателя, время, отводимое на контроль качества освоения слушателем программы.

Обучение по программе завершается итоговой аттестацией слушателей. Формой аттестации является тест, ответившие на 75 и более баллов получают зачёт.

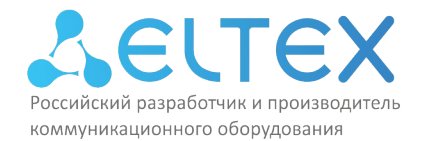

Лицам, успешно освоившим данную программу и прошедшим итоговую аттестацию, выдаются документы о квалификации: удостоверение о повышении квалификации.

Лицам, не освоившим данную программу и не прошедшим итоговую аттестацию, выдается справка о прослушивании курса по данной программе.

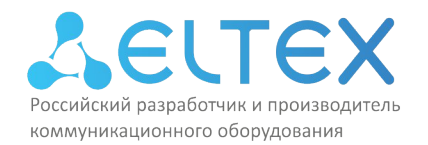

# **3. Содержание программы Учебный план**

программы повышения квалификации «Конфигурирование транковых шлюзов SMG (продвинутый уровень) v.1»

Учебный план дополнительной профессиональной программы повышения квалификации «Конфигурирование транковых шлюзов SMG (продвинутый уровень) v.1» предназначен для следующих категорий слушателей: специалисты в области проектирования, построения и обслуживания локальных и глобальных сетей, а также лиц, имеющих среднее профессиональное и (или) высшее образование, либо лиц, получающих среднее профессиональное и (или) высшее образование.

(*указывается уровень образования, область профессиональной деятельности)*

Срок обучения – **24** часа.

Форма обучения – очная форма обучения (с отрывом от работы)

*(с отрывом от работы, без отрыва от работы и т.д.)*

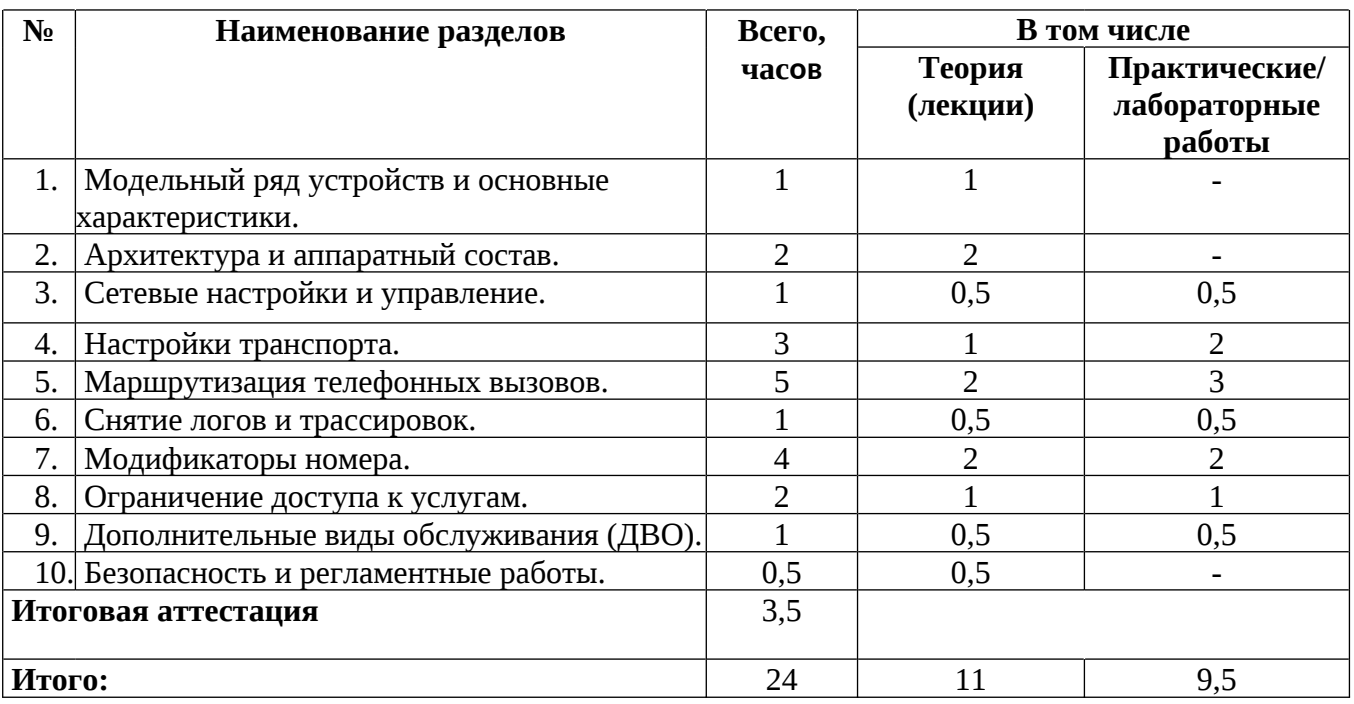

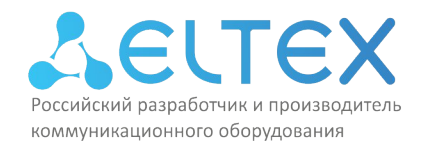

## **Учебно-тематический план**

программы повышения квалификации «Конфигурирование транковых шлюзов SMG (продвинутый уровень) v.1»

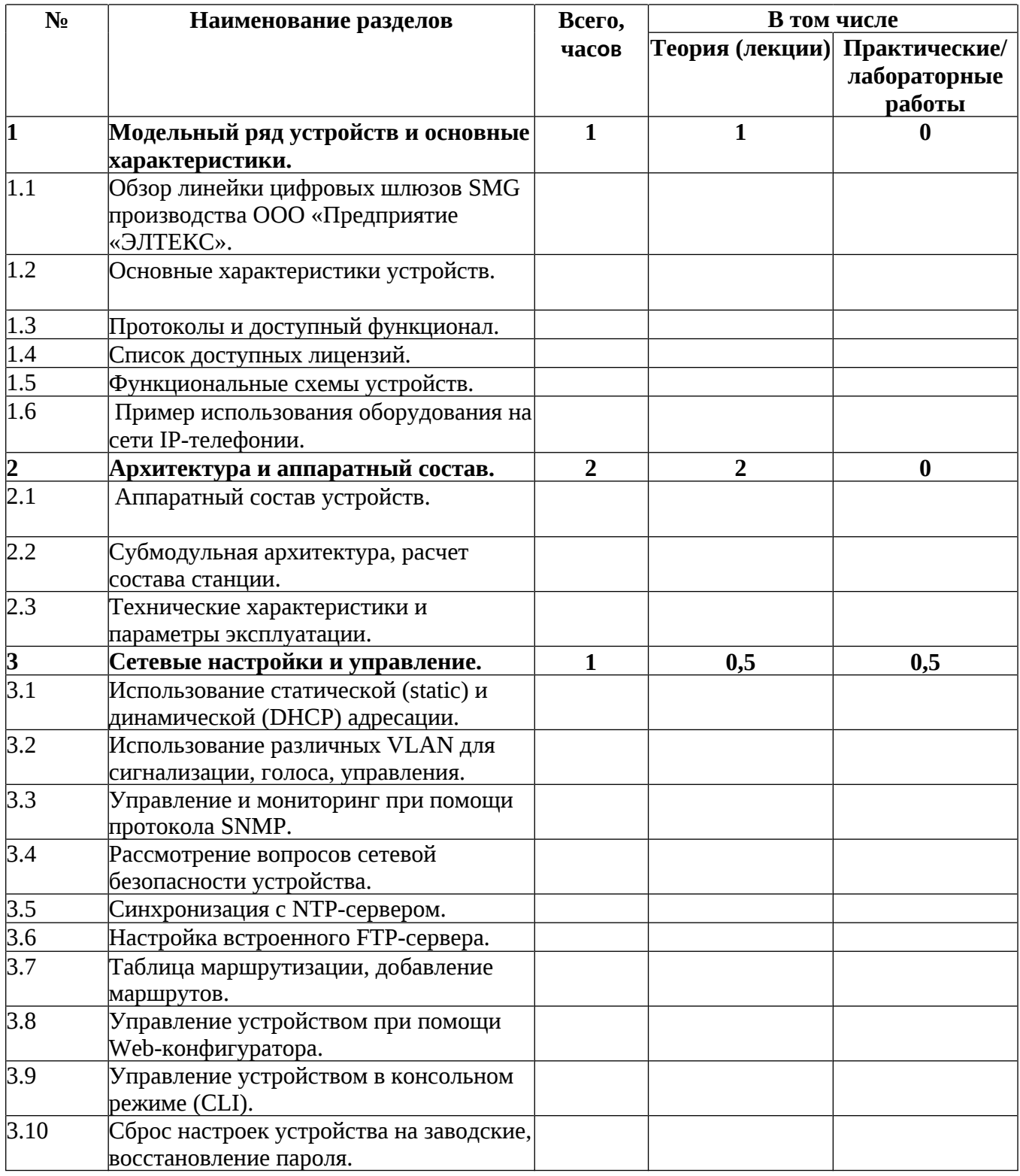

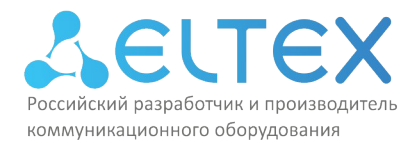

Россия, 630020, г. Новосибирск ул. Окружная, 29в ИНН/КПП 5410108110/541001001/546050001

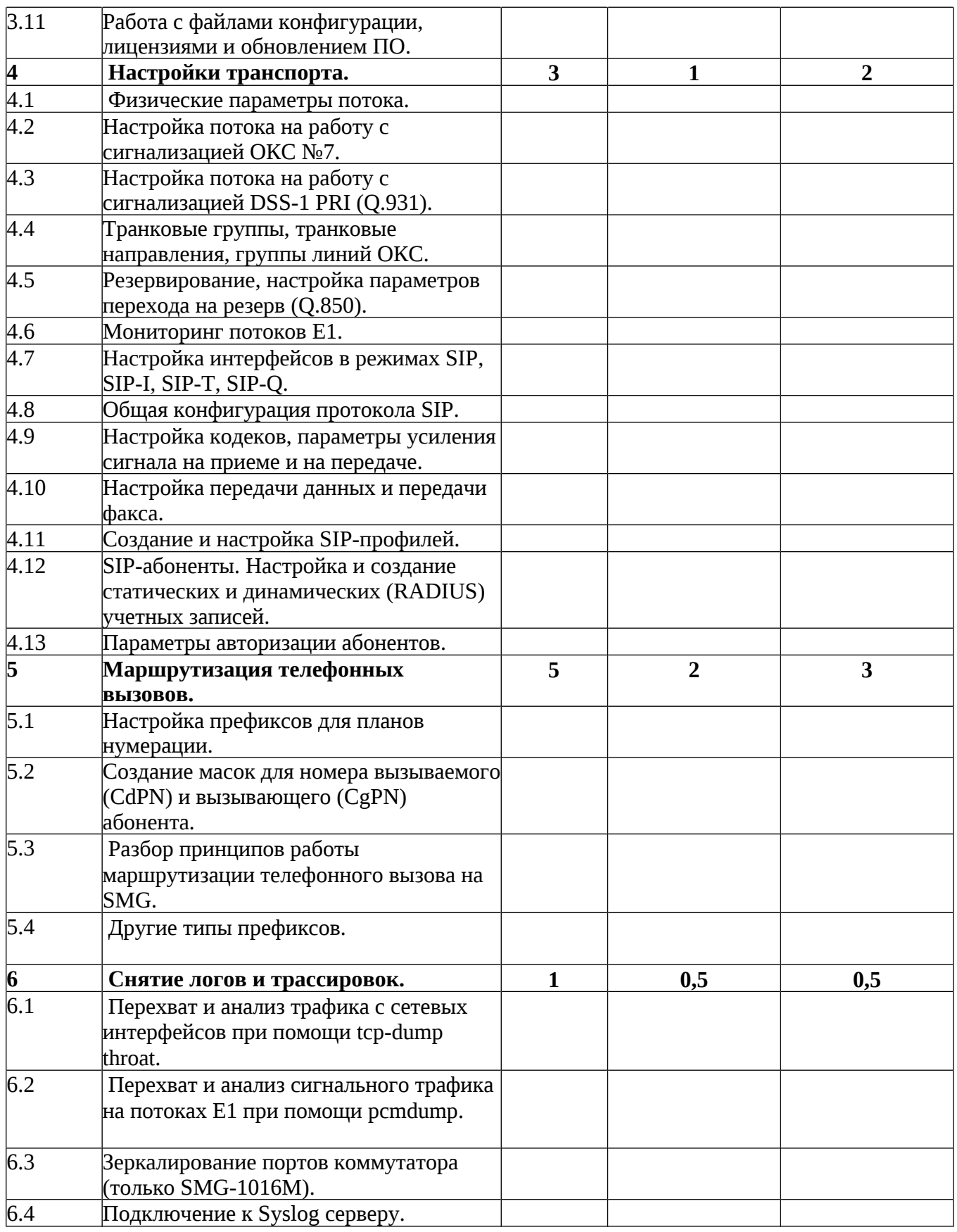

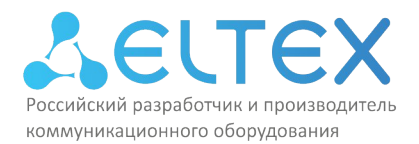

ИНН/КПП 5410108110/541001001/546050001

ул. Окружная, 29в

тел.: (383)274-48-01 факс: (383)274-48-02 e-mail: eltex@eltex-co.ru

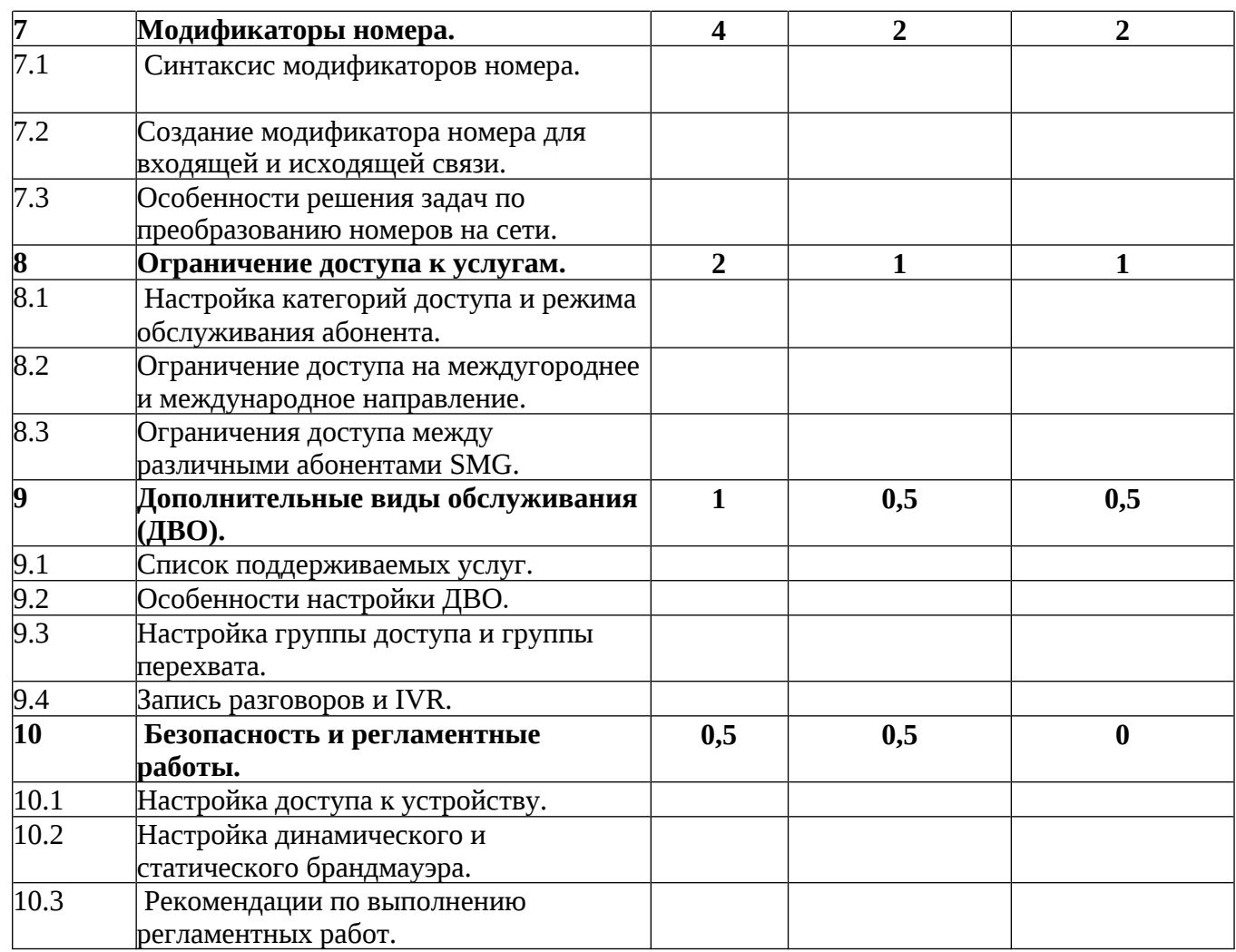

# **Перечень лабораторных работ**

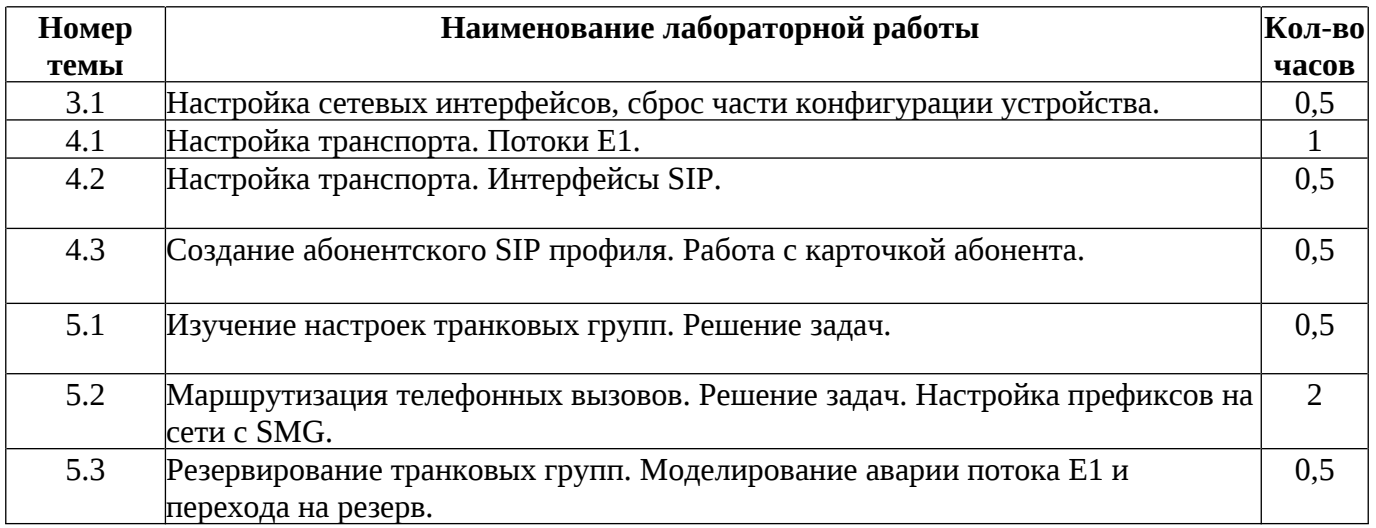

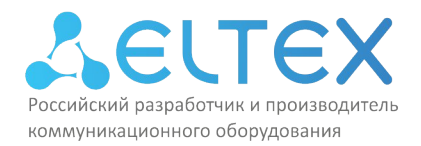

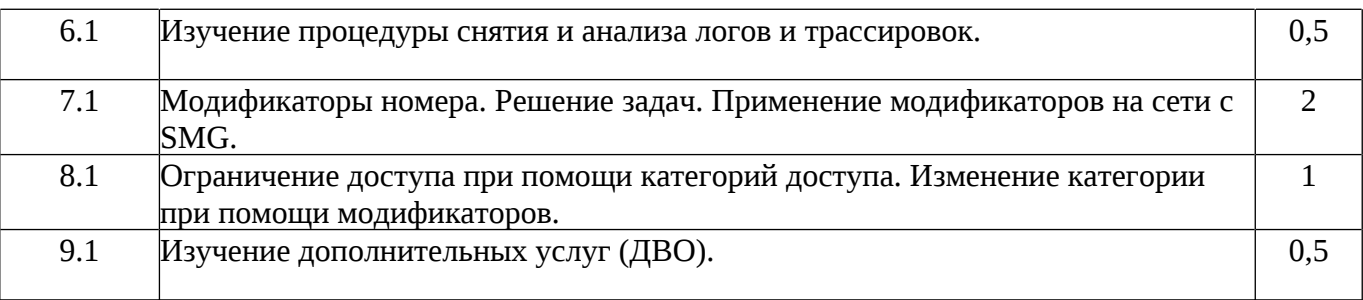

## **4. Материально-технические условия реализации программы**

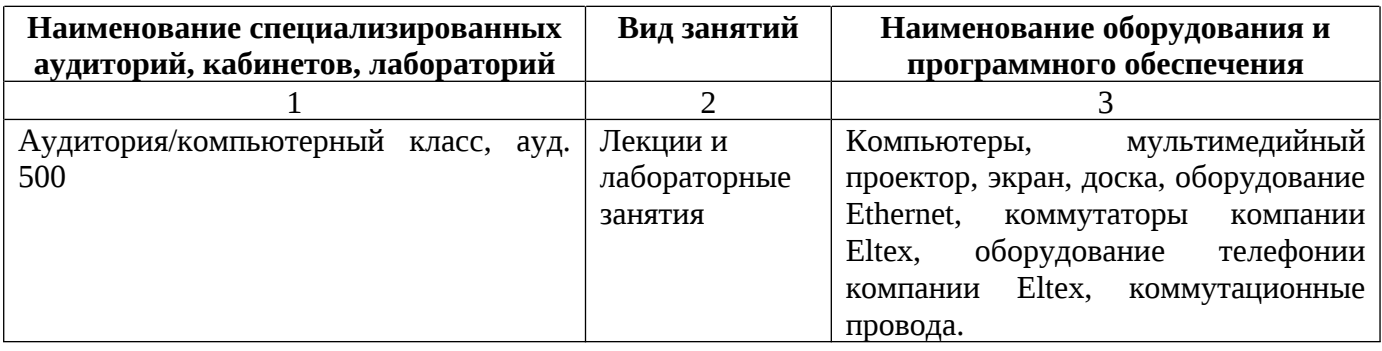

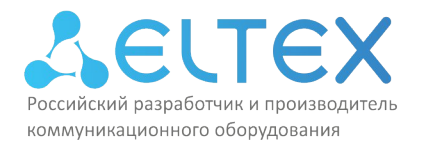

## **5. Учебно-методическое обеспечение программы**

По каждому разделу программы в лабораториях имеются электронные методические указания, технические описания оборудования, тестовые программы, всё необходимое для лабораторных занятий оборудование. У обучающихся есть круглосуточный доступ к онлайн материалам программы, размещённым на сайте сетевой академии компании Eltex.

Список рекомендуемой литературы: 1. Гольдштейн Б.С., Пинчук А.В., Суховицкий А.Л. IP+Телефония. — М.: Радио и связь, 2001. — 336 с.: ил.

2. Б.С. Гольдштейн, А.А. Зарубин, В.В. Саморезов Протокол SIP: Справочник. – СПб.: БХВ-Петербург, 2014. – 456 с.: ил

3. Б. С. Гольдштейн, Н. А. Соколов, Г. Г. Яновский Сети связи: Учебное пособие. – СПб.: БХВ=Петербург, 2010. – 400 с.: ил

4. Баринов, В.В. Компьютерные сети: Учебник / В.В. Баринов, И.В. Баринов, А.В. Пролетарский. - М.: Academia, 2018. - 192 c.

5. Руководство по эксплуатации. Цифровой шлюз SMG [Электронный ресурс] // ООО «Предприятие «ЭЛТЕКС»: [сайт]. [2023]. URL: https://eltexco.ru/upload/iblock/2bb/qjmgxrjb8fi9f7km32a84b2d3wwb1xz0/SMG-1016M\_2016\_3016\_user\_manual\_3.20.5.pdf (дата обращения: 23.07.2023).

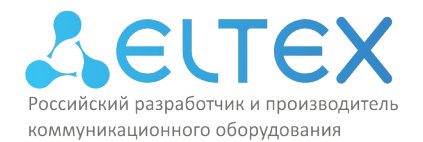

## **6. Оценка качества освоения программы**

Оценка качества освоения программы осуществляется в виде тестовых заданий по основным вопросам. Ответившие на 75 процентов и более получают зачёт.

Примеры вопросов тестового задания:

Вопрос 1. Какие технологии передачи данных поддерживает SMG?

- + TDM
- ATM
- + IP

Вопрос 2. Какие интерфейсы и протоколы управления поддерживает SMG?

- + Web
- + Telnet
- + SSH
- + SNMP

Вопрос 3. Можно ли использовать SMG для синхронизации TAU по времени?

- + Да
- Нет

Вопрос 4. Как можно задать адрес NTP сервера?

- + Задать статически
- + Получить по DHCP

Вопрос 5. Какой из голосовых стандартов, поддерживаемых на SMG, позволяет детектировать паузы в речевом сигнале (множественный выбор)?

- + VAD
- CNG
- AEC

Вопрос 6. Какой тип авторизации абонентов SMG обеспечивает проверку логина и пароля при каждом новом вызове (множественный выбор)?

- With Register
- + With Register and Invite
- Режим «без авторизации»

Вопрос 7. Какими средствами можно реализовать учет разговоров в SMG?

- + CDR
- + RADIUS
- CSV

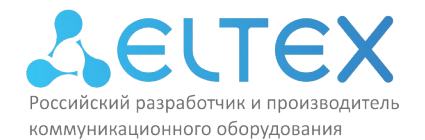

Вопрос 8. При помощи каких средств и протоколов может SMG передавать тарификационные данные?

- + CDR
- + RADIUS
- HTTP

Вопрос 9. Какими средствами можно обновить ПО на SMG?

- + HTTP
- + TFTP
- + USB

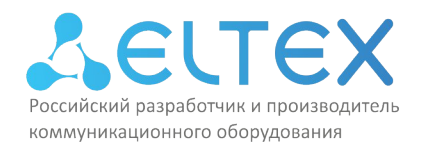

# **7. Составители программы**

Для проведения занятий по программе привлекаются преподаватели, имеющие большой опыт методической деятельности, и сертифицированные преподаватели с практическим опытом работы в IT-отрасли.

Составители программы:

- 1.Стенин Александр Владиславович
- 2.Демин Сергей Энгельсович